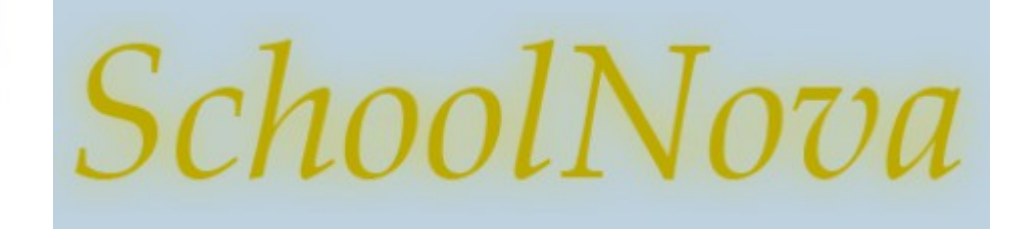

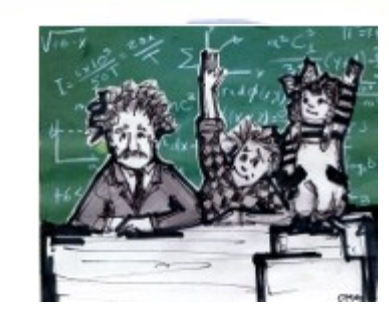

# IT102 Foreign Keys

## Foreign Keys

- A foreign key is an attribute in a table that is either NULL or must match a value from another table (called Referential Integrity).
- It realizes a relationship between two tables.
- The SQL is FOREIGN KEY (<column>) **REFERENCES** <table>.<column>
- A foreign key takes it values from another table (its parent in the relationship).
- What happens if the parent value is updated or deleted? How will referential integrity be maintained?

### Referential Integrity

- RESTRICT: rejects the delete or update operation for the parent table.
- CASCADE: make same update to child as made to parent
- SET NULL: set the child value to NULL when the parent is updated
- NO ACTION: prevent parent from being updated if children are affected (same as RESTRICT in MySQL)

#### Example

```
CREATE TABLE IF NOT EXISTS COUNTRIES (
   CID INT NOT NULL AUTO_INCREMENT PRIMARY KEY,
                                                                                                \Box COUNTRIES
                                                                   \Box CARS
  COUNTRY NAME VARCHAR(45),
  CONTINENT VARCHAR(45),
                                                                   CAR ID BIGINT
                                                                                                CID INT
                                                                                                COUNTRY_NAME VARCHAR(45)
                                                                   MAKE_MODEL VARCHAR(256)
  CREATE TS TIMESTAMP DEFAULT CURRENT TIMESTAMP)
                                                                                                CONTINENT VARCHAR(45)
                                                                   O MPG DOUBLE
ENGINE = TinnoDB:
                                                                                               CREATE TS TIMESTAMP
                                                                   OCYLINDERS INT
                                                                   O DISPLACEMENT DOUBLE
DROP TABLE CARS;
                                                                   O HORSEPOWER DOUBLE
CREATE TABLE IF NOT EXISTS CARS (
                                                                   WEIGHT DOUBLE
  CAR_ID_BIGINT_NOT_NULL_AUTO_INCREMENT_PRIMARY KEY,
                                                                   ACCELERATION DOUBLE
  MAKE_MODEL VARCHAR(256),
                                                                   \Diamond MODEL INT
   MPG DOUBLE,
                                                                   ORIGIN INT
   CYLINDERS INT,
                                                                   CREATE_TS TIMESTAMP
   DISPLACEMENT DOUBLE,
   HORSEPOWER DOUBLE,
   WEIGHT DOUBLE,
   ACCELERATION DOUBLE,
   MODEL INT,
   ORIGIN INT,
  CREATE TS TIMESTAMP DEFAULT CURRENT TIMESTAMP,
   CONSTRAINT FOREIGN KEY (ORIGIN) REFERENCES COUNTRIES(CID) ON DELETE RESTRICT ON UPDATE RESTRICT)
ENGINE = InnoDB:INSERT INTO COUNTRIES (COUNTRY_NAME, CONTINENT) VALUES ('USA', 'North America'), ('Italy', 'Europe'), 
('Japan', 'Asia');
INSERT INTO CARS (MAKE_MODEL, MPG, CYLINDERS, DISPLACEMENT, HORSEPOWER, WEIGHT, ACCELERATION, MODEL, 
ORIGIN) VALUES ('Toyota Camry', 20, 4, 97, 88, 2279, 19, 73, (SELECT CID FROM COUNTRIES WHERE COUNTRY NAME =
'Japan'));
```
DELETE FROM COUNTRIES WHERE COUNTRY NAME = 'Japan';

#### Homework

- Create three tables:
	- ◆ STUDENTS (SID, SNAME, AGE)
	- CLASSES (CID, CNAME, ROOM)
	- ◆ ATTENDANCE (A\_CID, A\_SID, A\_DATE)
- The ATTENDANCE table should have two foreign keys, one for STUDENTS, another for CLASSES
- Using the example on previous slide, try to create INSERT statements to add data to your tables.